# fRLR package: Fit Repeated Linear Regressions

Lijun Wang

January 8, 2019

# Contents

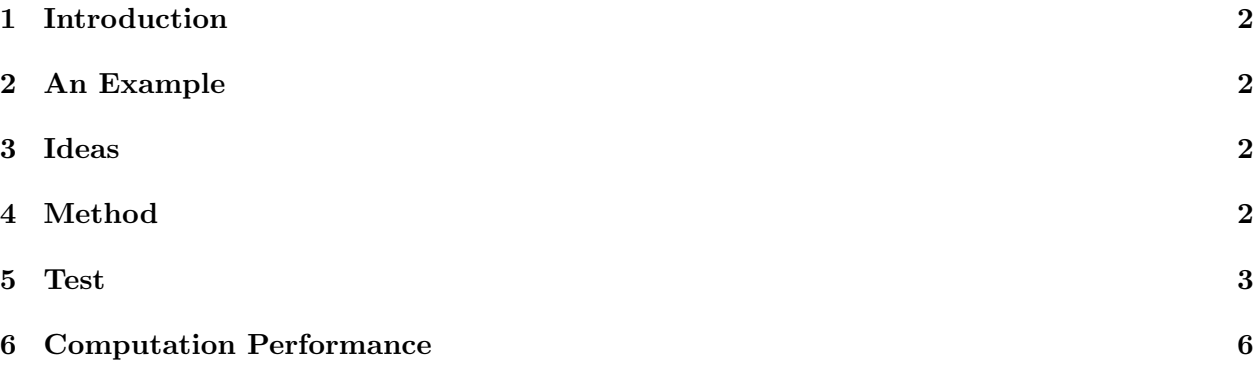

# <span id="page-1-0"></span>1 Introduction

This R package aims to fit *Repeated Linear Regressions* in which there are some same terms.

## <span id="page-1-1"></span>2 An Example

Let's start with the simplest situation, we want to fit a set of regressions which only differ in one variable. Specifically, denote the response variable as y, and these regressions are as follows.

> $y \sim x_1 + cov_1 + cov_2 + \ldots + cov_m$  $y \sim x_2 + cov_1 + cov_2 + \ldots + cov_m$ · ∼ · · ·  $y \sim x_n + cov_1 + cov_2 + \ldots + cov_m$

where  $cov_i, i = 1, \ldots, m$  are the same variables among these regressions.

#### <span id="page-1-2"></span>3 Ideas

Intuitively, we can finish this task by using a simple loop.

However, it is not efficient in that situation. As we all know, in the linear regression, the main goal is to estimate the parameter  $\beta$ . And we have

$$
\hat{\beta} = (X'X)^{-1}X'Y
$$

where  $X$  is the design matrix and Y is the observation of response variable.

It is obvious that there are some same elements in the design matrix, and the larger  $m$  is, the more elements are the same. So I want to reduce the cost of computation by separating the same part in the design matrix.

### <span id="page-1-3"></span>4 Method

For the above example, the design matrix can be denoted as  $X = (x, cov)$ . If we consider intercept, it also can be seen as the same variable among these regression, so it can be included in cov naturally. Then we have

$$
(X'X)^{-1} = \begin{bmatrix} x'x & x'cov \\ cov'x & cov'cov \end{bmatrix} = \begin{bmatrix} a & v' \\ v & B \end{bmatrix}
$$

Woodbury formula tells us

$$
(A + UCV)^{-1} = A^{-1} - A^{-1}U(C^{-1} + VA^{-1}U)^{-1}VA^{-1}
$$

Let

$$
A = \begin{bmatrix} a & O \\ O & B \end{bmatrix}, \ U = \begin{bmatrix} 1 & 0 \\ O & v \end{bmatrix}, \ V = \begin{bmatrix} 0 & v' \\ 1 & O \end{bmatrix}
$$

and  $C = I_{2 \times 2}$ . Then we can apply woodbury formula,

$$
(X'X)^{-1} = (A + UCV)^{-1} = A^{-1} - A^{-1}U(C^{-1} + VA^{-1}U)^{-1}VA^{-1}
$$

where

$$
A^{-1} = \left[ \begin{array}{cc} a^{-1} & O \\ O & B^{-1} \end{array} \right]
$$

We can do further calculations to simplify and obtain the following result

$$
(X'X)^{-1} = \begin{bmatrix} 1/a + \frac{a}{a - v'B^{-1}v} v'B^{-1}v & -\frac{v'B^{-1}}{a - v'B^{-1}v} \\ -\frac{B^{-1}v}{a - v'B^{-1}v} & B^{-1} + \frac{-B^{-1}vv'B^{-1}}{a - v'B^{-1}v} \end{bmatrix}
$$

Notice that matrix  $B$  is the same for all regression, the identical terms for each regression are just  $a$  and  $v$ , which are very easy to calculate. So theoretically, we can reduce the cost of computation significantly.

#### <span id="page-2-0"></span>5 Test

Now test two simulation examples by using the functions in this package.

```
> ## use fRLR package
> library(fRLR)
[1] "fRLR" "stats" "graphics" "grDevices" "utils" "datasets"
[7] "methods" "base"
> set.seed(123)
NULL
> X = matrix(rnorm(50), 10, 5)[,1] [,2] [,3] [,4] [,5]
 [1,] -0.56047565 1.2240818 -1.0678237 0.42646422 -0.69470698
 [2,] -0.23017749 0.3598138 -0.2179749 -0.29507148 -0.20791728
 [3,] 1.55870831 0.4007715 -1.0260044 0.89512566 -1.26539635
 [4,] 0.07050839 0.1106827 -0.7288912 0.87813349 2.16895597
 [5,] 0.12928774 -0.5558411 -0.6250393 0.82158108 1.20796200
 [6,] 1.71506499 1.7869131 -1.6866933 0.68864025 -1.12310858
 [7,] 0.46091621 0.4978505 0.8377870 0.55391765 -0.40288484
 [8,] -1.26506123 -1.9666172 0.1533731 -0.06191171 -0.46665535
 [9,] -0.68685285 0.7013559 -1.1381369 -0.30596266 0.77996512
[10,] -0.44566197 -0.4727914 1.2538149 -0.38047100 -0.08336907
> Y = rnorm(10)[1] 0.25331851 -0.02854676 -0.04287046 1.36860228 -0.22577099 1.51647060
 [7] -1.54875280 0.58461375 0.12385424 0.21594157
> COV = matrix(rnorm(40), 10, 4)
            [0,1] [0,2] [0,3] [0,4][1,] 0.37963948 -0.4910312 0.005764186 0.9935039
 [2,] -0.50232345 -2.3091689 0.385280401 0.5483970
 [3,] -0.33320738 1.0057385 -0.370660032 0.2387317
 [4,] -1.01857538 -0.7092008 0.644376549 -0.6279061
```

```
[5,] -1.07179123 -0.6880086 -0.220486562 1.3606524
 [6,] 0.30352864 1.0255714 0.331781964 -0.6002596
 [7,] 0.44820978 -0.2847730 1.096839013 2.1873330
 [8,] 0.05300423 -1.2207177 0.435181491 1.5326106
 [9,] 0.92226747 0.1813035 -0.325931586 -0.2357004
[10,] 2.05008469 -0.1388914 1.148807618 -1.0264209
> frlr1(X, Y, COV)
  r r.p.value
1 0 0.4380128
2 1 0.7791076
3 3 0.9495018
4 4 0.6729983
5 2 0.2212869
> ## use simple loop
> res = matrix(nrow = 0, ncol = 2)
     [,1] [,2]> for (i in 1:ncol(X))
+ {
+ \text{mat} = \text{cbind}(X[, i], \text{COV})+ df = as.data.frame(mat)
+ model = lm(Y^*., data = df)+ tmp = c(i, summary(model)$coefficients[2, 4])
+ res = rbind(res, tmp)
+ }
NULL
> res
    [,1] [,2]tmp 1 0.4380128
tmp 2 0.7791076
tmp 3 0.2212869
tmp 4 0.9495018
tmp 5 0.6729983
   As we can see in the above output, these p-values for the identical variable in each regression
```
are equal betwwen two methods.

Similarly, we can test another example

> library(fRLR)

```
[1] "fRLR" "stats" "graphics" "grDevices" "utils" "datasets"
[7] "methods" "base"
> set.seed(123)
NULL
```
 $> X = matrix(rnorm(50), 10, 5)$ 

 $[$ ,1]  $[$ ,2]  $[$ ,3]  $[$ ,4]  $[$ ,5] [1,] -0.56047565 1.2240818 -1.0678237 0.42646422 -0.69470698 [2,] -0.23017749 0.3598138 -0.2179749 -0.29507148 -0.20791728 [3,] 1.55870831 0.4007715 -1.0260044 0.89512566 -1.26539635 [4,] 0.07050839 0.1106827 -0.7288912 0.87813349 2.16895597 [5,] 0.12928774 -0.5558411 -0.6250393 0.82158108 1.20796200 [6,] 1.71506499 1.7869131 -1.6866933 0.68864025 -1.12310858 [7,] 0.46091621 0.4978505 0.8377870 0.55391765 -0.40288484 [8,] -1.26506123 -1.9666172 0.1533731 -0.06191171 -0.46665535 [9,] -0.68685285 0.7013559 -1.1381369 -0.30596266 0.77996512 [10,] -0.44566197 -0.4727914 1.2538149 -0.38047100 -0.08336907  $> Y = rnorm(10)$ [1] 0.25331851 -0.02854676 -0.04287046 1.36860228 -0.22577099 1.51647060 [7] -1.54875280 0.58461375 0.12385424 0.21594157  $>$  COV = matrix(rnorm(40), 10, 4)  $[0,1]$   $[0,2]$   $[0,3]$   $[0,4]$ [1,] 0.37963948 -0.4910312 0.005764186 0.9935039 [2,] -0.50232345 -2.3091689 0.385280401 0.5483970 [3,] -0.33320738 1.0057385 -0.370660032 0.2387317  $[4,] -1.01857538 -0.7092008$  0.644376549 -0.6279061 [5,] -1.07179123 -0.6880086 -0.220486562 1.3606524 [6,] 0.30352864 1.0255714 0.331781964 -0.6002596 [7,] 0.44820978 -0.2847730 1.096839013 2.1873330 [8,] 0.05300423 -1.2207177 0.435181491 1.5326106 [9,] 0.92226747 0.1813035 -0.325931586 -0.2357004 [10,] 2.05008469 -0.1388914 1.148807618 -1.0264209  $> idx1 = c(1, 2, 3, 4, 1, 1, 1, 2, 2, 3)$ [1] 1 2 3 4 1 1 1 2 2 3  $>$  idx2 = c(2, 3, 4, 5, 3, 4, 5, 4, 5, 5) [1] 2 3 4 5 3 4 5 4 5 5 > frlr2(X, idx1, idx2, Y, COV) r1 r2 r1.p.value r2.p.value 1 1 2 0.53021406 0.895719578 2 2 3 0.01812006 0.009833047 3 4 5 0.91749181 0.712075464 4 1 5 0.12479380 0.152802911 5 3 4 0.29895922 0.963995969 6 2 4 0.79302893 0.902402294 7 1 3 0.33761507 0.210331456 8 2 5 0.73153760 0.663392258 9 3 5 0.32367303 0.877154122

10 1 4 0.51074586 0.966484642

```
> res = matrix(nrow=0, ncol=4)
     [,1] [,2] [,3] [,4]
> for (i in 1:length(idx1))
+ {
+ mat = cbind(X[, idx1[i]], X[,idx2[i]], COV)
+ df = as.data.frame(mat)
+ model = lm(Y^{\sim}), data = df)
+ tmp = c(idx1[i], idx2[i], summary(model)$coefficients[2,4], summary(model)$coefficients[3,4])
+ res = rbind(res, tmp)
+ }
```
#### NULL

Again, we obtain the same results by different methods.

# <span id="page-5-0"></span>6 Computation Performance

The main aim of this new method is to reduce the computation cost. Now let's compare its speed with the simple-loop method.

We can obtain the following time cost for  $99 \times 100/2 = 4950$  linear regressions.

```
> library(fRLR)
> set.seed(123)
> n = 100> X = matrix(rnorm(10*n), 10, n)> Y = rnorm(10)> COV = matrix(rnorm(40), 10, 4)
> \# i dx1 = c(1, 2, 3, 4, 1, 1, 1, 2, 2, 3)> #idx2 = c(2, 3, 4, 5, 3, 4, 5, 4, 5, 5)> id = \text{combn}(n, 2)> idx1 = id[1, ]
> idx2 = id[2, ]
> system.time(frlr2(X, idx1, idx2, Y, COV))
   user system elapsed
 0.052 0.000 0.014
> simpleLoop <- function()
+ {
   res = matrix(nrow=0, ncol=4)+ for (i in 1:length(idx1))
+ \{+ mat = cbind(X[, idx1[i]], X[,idx2[i]], COV)
+ df = as.data.frame(mat)
+ model = lm(Y^*, data = df)
+ tmp = c(idx1[i], idx2[i], summary(model)$coefficients[2,4], summary(model)$coefficients[3,4])
+ res = rbind(res, tmp)
+ }
+ }
> system.time(simpleLoop())
```
user system elapsed 5.976 0.008 5.986